## Obsah

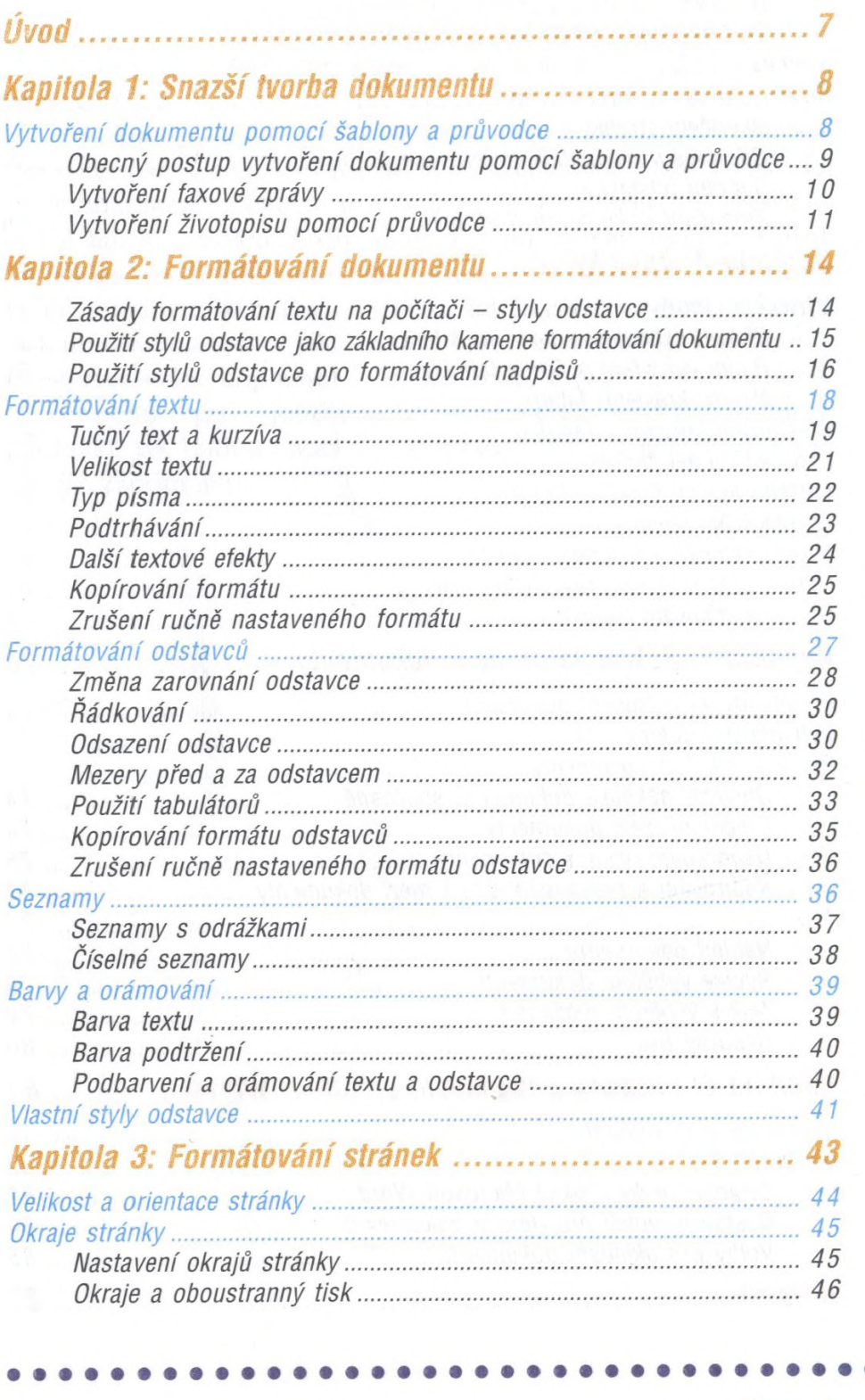

D 9 D D D

> Đ G b D D 9 D Þ 9 9 D 9 D O O 9

> > ô

.

**...** 

ŏ

**Obsah** 

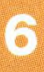

C ſ Ć

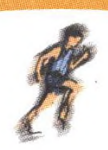

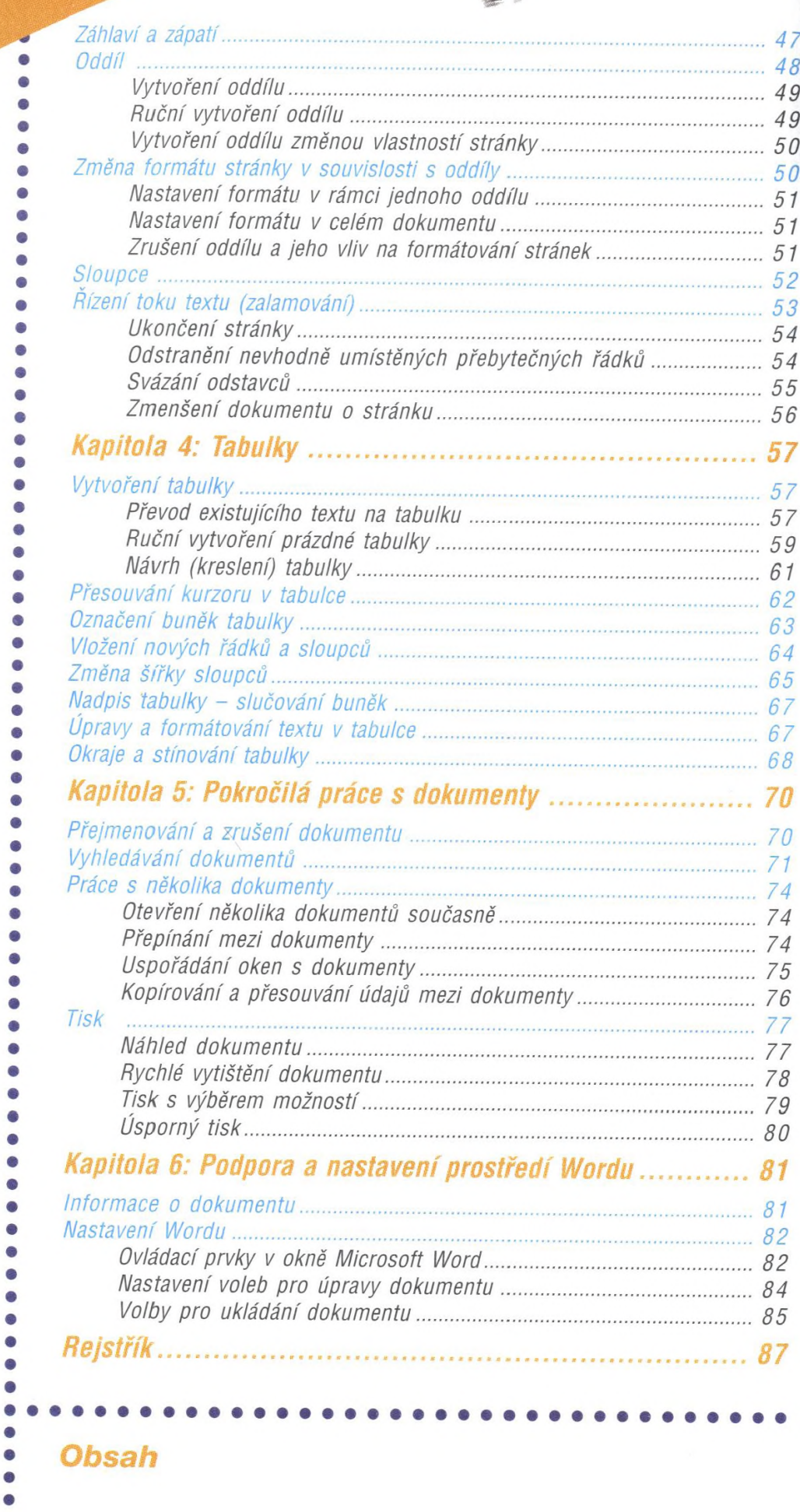